# STUDI PERBANDINGAN ROUTING PROTOKOL OSPF DAN RIPV2 PADA JARINGAN VPLS STUDI KASUS : RAVI TV KABUPATEN **GRESIK**

**SKRIPSI** 

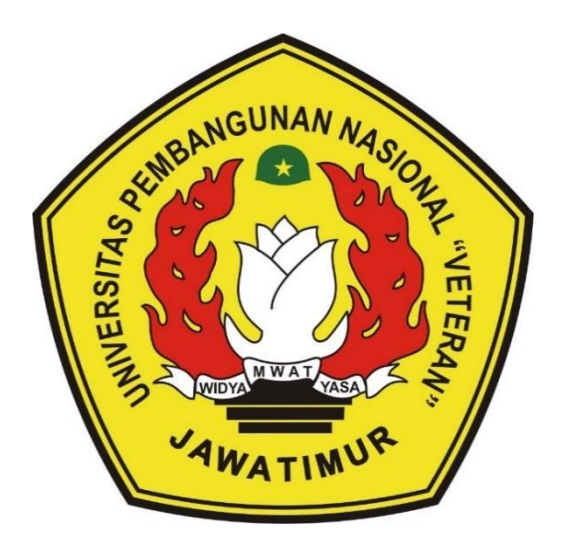

Oleh : **ALYANI MUTIAH** NPM. 1634010028

# PROGRAM STUDI TEKNIK INFORMATIKA **FAKULTAS ILMU KOMPUTER** UNIVERSITAS PEMBANGUNAN NASIONAL "VETERAN" **JAWA TIMUR**

2020

# **STUDI PERBANDINGAN ROUTING PROTOKOL OSPF DAN RIPV2 PADA JARINGAN VPLS STUDI KASUS : RAVI TV KABUPATEN GRESIK**

#### **SKRIPSI**

### **Diajukan Untuk Memenuhi Sebagai Persyaratan Dalam Memperoleh Gelar Sarjana Komputer Program Studi Teknik Informatika**

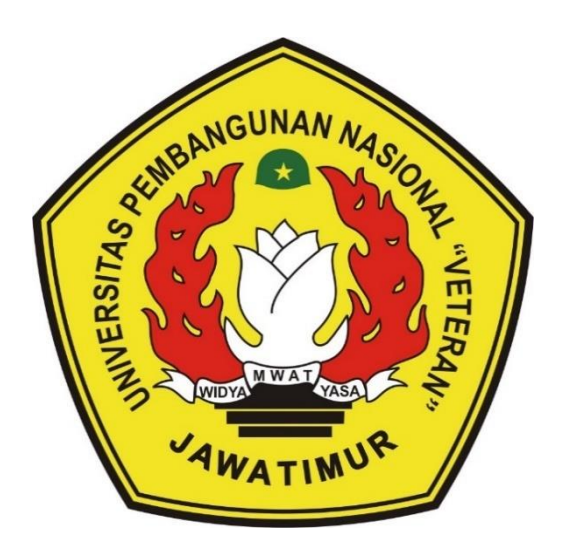

**Oleh : ALYANI MUTIAH NPM. 1634010028**

# **PROGRAM STUDI TEKNIK INFORMATIKA FAKULTAS ILMU KOMPUTER**

**UNIVERSITAS PEMBANGUNAN NASIONAL "VETERAN"**

## **JAWA TIMUR**

**2020**

#### **LEMBAR PENGESAHAN SKRIPSI**

## Judul: STUDI PERBANDINGAN ROUTING PROTOKOL OSPF DAN RIPV2 PADA JARINGAN VPLS STUDI KASUS : RAVI TV **KABUPATEN GRESIK**

- Oleh : ALYANI MUTIAH
- **NPM** 1634010028  $\mathbf{r}$

Telah Diseminarkan Dalam Ujian Skripsi Pada Tanggal: 20 Juli 2020

Menyetujui

1.

2.

S.Kom., MT

**Dosen Pembimbing** 

Mohammad Idhom, SP

 $\mathbf{1}$ 

 $\overline{2}$ .

**Dosen Penguji** 

groho, SaXom **Bud** . M.Kom

NPT: 3800905020

Henni Endah Wahanani, ST., M. Kom NPT. 378091303481

NPT. 383031002851

Faisal Muttagin, S.Kom., MT NPT: 385121303511

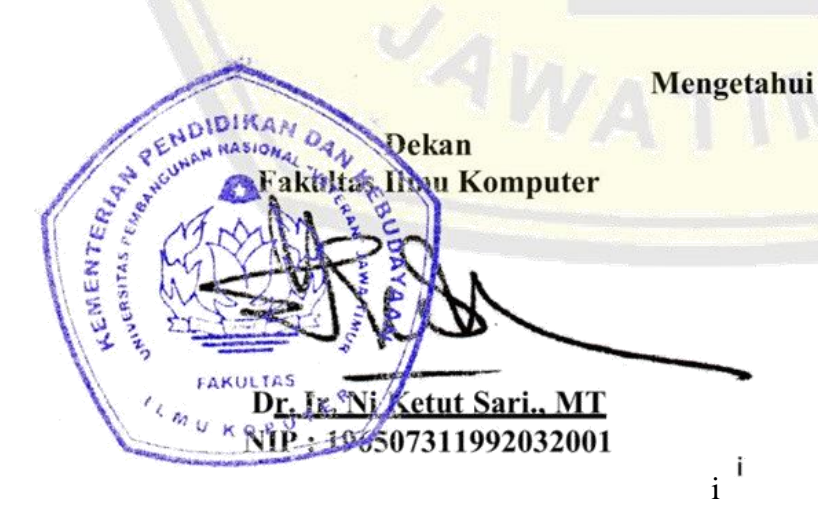

**Koordinator Program Studi Teknik Informatika** 

**Bud** M.Kom fugroho. 8⁄Ko⁄n. NPT -380090502051

#### **SURAT PERNYATAAN ANTI PLAGIAT**

<span id="page-3-0"></span>Saya, mahasiswa Teknik Informatika UPN "Veteran" Jawa Timur, yang bertandatangan di bawah ini:

Nama : Alyani Mutiah

NPM : 1634010028

Menyatakan bahwa Judul Skripsi/ Tugas Akhir yang Saya ajukan dan akan dikerjakan, yang berjudul:

# **"STUDI PERBANDINGAN ROUTING PROTOKOL OSPF DAN RIPV2 PADA JARINGAN VPLS STUDI KASUS : RAVI TV KABUPATEN GRESIK"**

Bukan merupakan plagiat dari Skripsi/ Tugas Akhir/ Penelitian orang lain dan juga bukan merupakan produk dan atau *software* yang saya beli dari pihak lain. Saya juga menyatakan bahwa Skripsi/ Tugas Akhir ini adalah pekerjaan Saya sendiri, kecuali yang dinyatakan dalam Daftar Pustaka dan tidak pernah diajukan untuk syarat memperoleh gelar di UPN "Veteran" Jawa Timur maupun di institusi pendidikan lain.

Jika ternyata di kemudian hari pernyataan ini terbukti tidak benar, maka Saya siap menerima segala konsekuensinya.

Surabaya, 30 Juli 2020

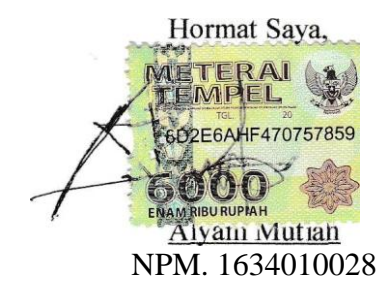

# **STUDI PERBANDINGAN ROUTING PROTOKOL OSPF DAN RIPV2 PADA JARINGAN VPLS STUDI KASUS : RAVI TV KABUPATEN GRESIK**

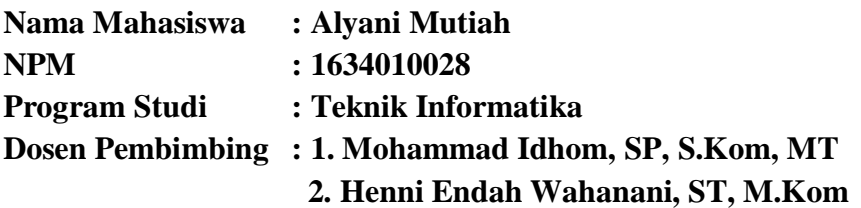

#### <span id="page-4-0"></span>**Abstrak**

Di zaman modern ini, perkembangan teknologi adalah siaran *Video Streaming*  yang memanfaatkan kehadiran internet untuk penerapan data streaming pada beragam media hiburan, media streaming sebagai alat hiburan dan penyampaian informasi yang baik khusus nya di daerah yang masih sulit jangkauan internet karena sinyal yang di terima dalam *handphone* terbatas.

Pada penelitian ini penulis akan membandingkan jaringan multicast VPLS (*Virtual Private LAN Service*) routing OSPF dan RIPv2.VPLS merupakan teknologi yang bersifat point to multipoint sehingga penggunaannya pada video *streaming* merupakan langkah yang tepat karena video *streaming* merupakan layanan point to multipoint. VPLS memiliki kelebihan pada kecepatan transfer data yang tinggi karna VPLS menggunakan teknologi MPLS (*multi protocol label switching*) sebagai jaringan backbone-nya. MPLS adalah salah satu metode yang di gunakan untuk turning jaringan agar dapat meningkatkan kualitas jaringan yang lebih baik sebagai layanan *streaming*. skalabilitas serta menghasilkan fleksibilitas jaringan yang tinggi. Parameter yang akan diuji yaitu*delay, packet loss, jitter* dan *throughput.*

Hasil rata-rata dari *client* PC dengan jenis jaringan multicast VPLS OSPF mendapatkan hasil *throughput* 1.033 Mbit/sec, *delay* 14 msec, *jitter* 0.08475 msec, *packet loss* 0%. Sedangkan hasil rata-rata dari *client* PC dengan menggunakan jaringan VPLS RIPv2 mendapatkan hasil *throughput* 1.077 Mbit/sec, *delay* 12.75 msec, *jitter* 0.08125 msec, *packet loss* 0%. Perbedaan terjadi pada parameter *delay* dan *jitter* dimana memiliki *jitter* lebih baik jaringan Multicast VPLS RIPv2 dari jaringan VPLS OSPF dengan selisih *delay* 2.75msec dan nilai selisih *jitter* 0.00350. Hal ini di sebabkan karena *Routing* OSPF tidak menghasilkan routing berulang, mendukung penggunaan beberapa metrik sekaligus dapat menghasilkan banyak jalur ke sebuah tujuan, membagi jaringan yang besar mejadi beberapa area, waktu yang diperlukan lebih cepat tetapi membutuhkan basis data yang besar lebih rumit

**Kata Kunci:***routing ospf,routing ripv2, video streaming, ,multicast VPLS, QoS*.

#### **KATA PENGANTAR**

<span id="page-5-0"></span>Dengan mengucap syukur kehadirat ALLAH SWT Yang Maha Esa atas berkat, rahmat serta kasih karunia-Nya sehingga penulis dapat menyelesaikan pengerjaan dan penyusunan laporan Skripsi, dengan judul "STUDI PERBANDINGAN ROUTING PROTOKOL OSPF DAN RIPv2 PADA JARINGAN VPLS STUDI KASUS : RAVI TV KABUPATEN GRESIK".

Selama melaksanakan Skripsi dan dalam menyelesaikan laporan ini, penulis telah banyak menerima bimbingan, pengarahan serta saran, sehingga membantu hingga akhir dari penulisan laporan ini.

Penulis menyadari bahwa penulisan laporan Skripsi ini masih belum sempurna. Oleh karena itu, saran dan kritik yang membangun akan penulis terima dengan senang hati dan juga penulis tetap berharap semoga laporan skripsi ini dapat memberikan manfaat bagi para penulis khususnya dan para pembaca pada umumnya.

Surabaya, 30 Juli 2020

Penulis

Alyani Mutiah

#### **UCAPAN TERIMA KASIH**

<span id="page-6-0"></span>Berkat izin dan ridho Allah SWT, segala kelancaran serta kemudahan dalam mengerjakan skripsi ini dapat terselesaikan sesuai dengan target. Tanpa petunjuk.Nya, skripsi ini tidak akan berada pada tahap ini. Selain itu, dengan segala bentuk hormat, penulis mengucapkan terima kasih yang sebesar-besarnya kepada seluruh pihak terkait atas terselesaikanya laporan ini. Tanpa bantuan dan dukungan mereka, segalanya tidak akan terselesaikan dengan baik. Ucapan terima kasih saya ucapkan kepada :

- 1. Prof. Dr. Ir. Akhmad Fauzi, M.MT. selaku Rektor UPN "Veteran" Jawa Timur.
- 2. Ibu Dr. Ir. Ni Ketut Sari, MT. selaku Dekan Fakultas Ilmu Komputer UPN "Veteran" Jawa Timur
- 3. Bapak Budi Nugroho, S.kom. M.kom. selaku Koordinator Program Studi Teknik Informatika Fakultas Ilmu Komputer UPN "Veteran" Jawa Timur
- 4. Bapak Mohammad Idhom, SP, S.Kom, MT. selaku Dosen Pembimbing 1 yang telah meluangkan waktu waktu dan tenaga untuk membimbing danmemberikan ilmu, dorongan serta motivasi kepada penulis untuk menyelesaikan Skripsi ini.
- 5. Ibu Henni Endah Wahanani, ST, M.Kom. selaku Dosen Pembimbing 2 yang telah meluangkan waktu dan tenaga untuk membimbing dan memberikan ilmu, dorongan serta motivasi kepada penulis untuk menyelesaikan Skripsi ini.

Untuk Kedua Orang Tua, Saudara, dan Keluarga penulis yang tidak pernal lelah dan bosan untuk memberikan Doa, kasih sayang, serta semangat pada saat penelitian dan juga dalam pengerjaan laporan. M Fajar Timur Ismail anugrah terindah yang telah setia menemani , mendampingi , mendukung , mensupport

agar tidak mudah menyerah dan menghibur penulis selama 7 tahun. Zhalsabilla Putri Restanto dan Dian Ariesta sahabat sejati yang telah setia menemani dan tak pernah meninggalkan penulis sejak SMP hingga Perkuliahan untuk menyelesaikan Skripsi ini.Arief Fahrudiansyah S.Kom. kakak yang selalu menemani penulis untuk meyelesaikan skripsi dengan memberikan dukungan pada penulis. Chastrada Gammasatria Tokede S.Kom. kakak yang selalu mau direpotkan disela-sela kesibukannya untuk membantu memberi saran kepada penulis tentang program yang dikerjakan Keluarga Besar MABA (Teknik Informatika Angkatan 2016) yang telah menjadi teman maupun keluarga selama masa perkulihaan. Dan untuk kawan-kawan saya Tiyak, Ari, Dandy, Rizy Pras, Firly Copler, Wahyu, Gembelz, Leusita resti yang mau meluangkan waktu untuk bermain dan touring untuk menghilangkan stress dan juga mau memberikan masukan dalam membantu perkuliahaan.

## **DAFTAR ISI**

<span id="page-8-0"></span>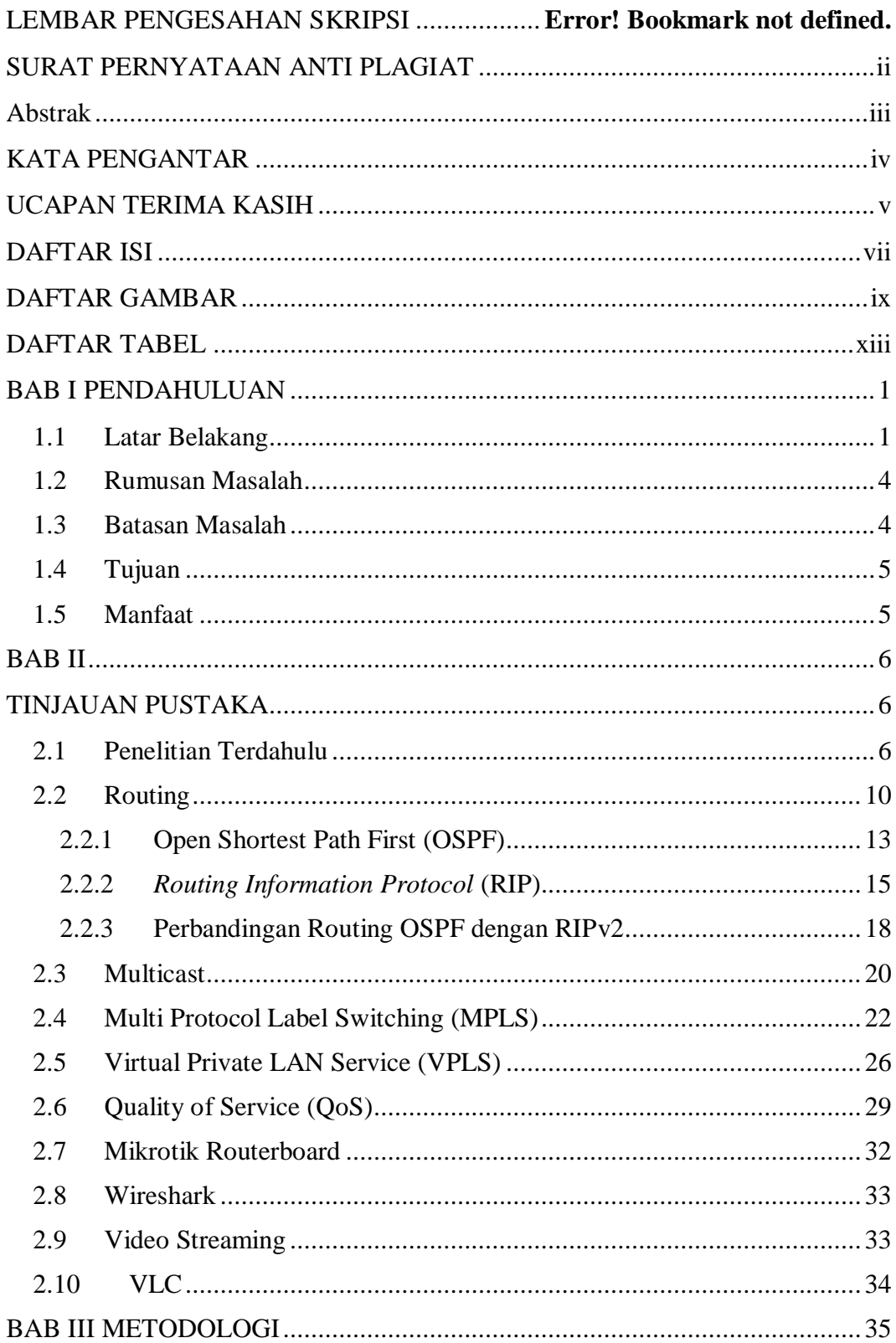

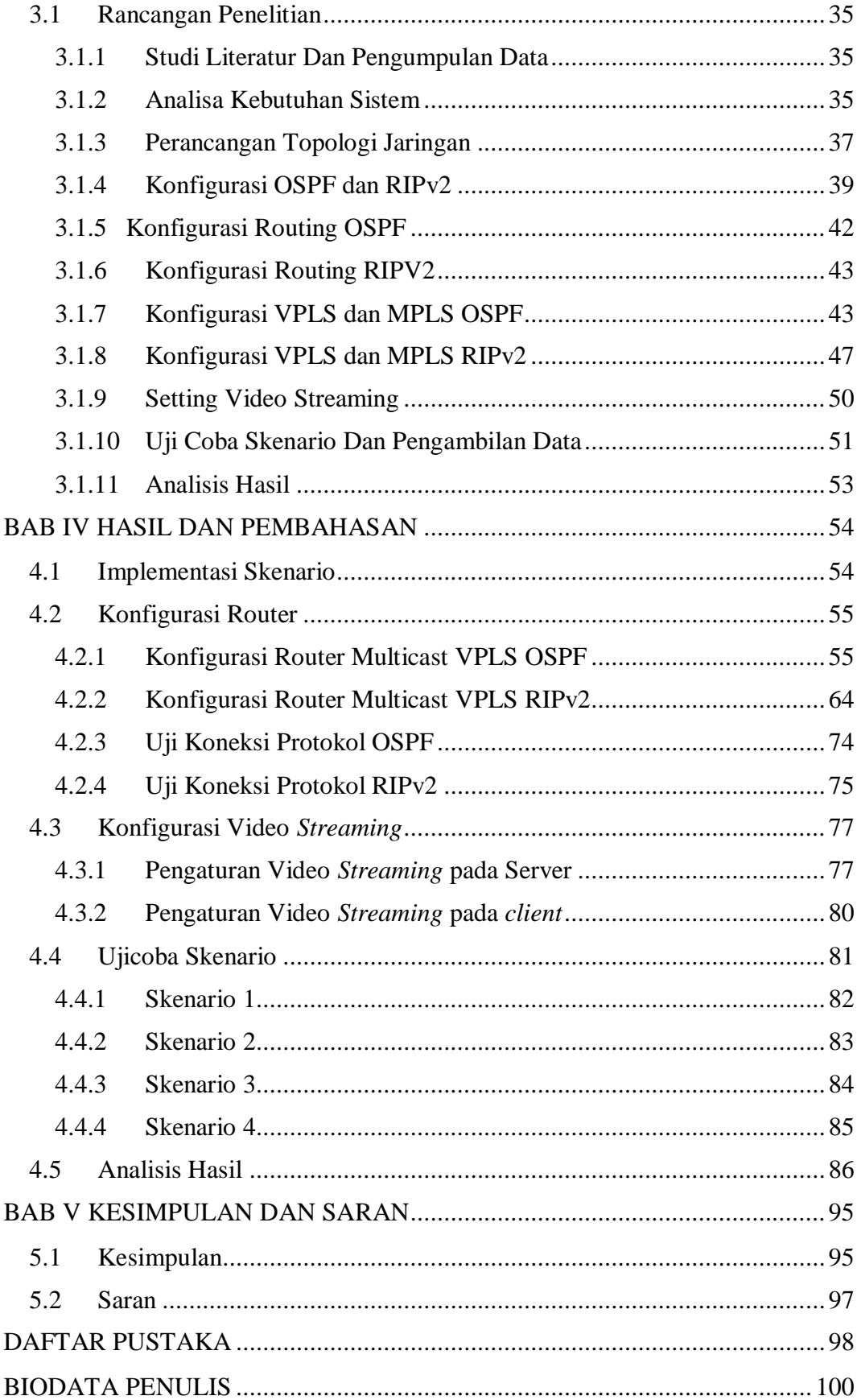

## **DAFTAR GAMBAR**

![](_page_10_Picture_132.jpeg)

![](_page_11_Picture_156.jpeg)

![](_page_12_Picture_150.jpeg)

![](_page_13_Picture_121.jpeg)

## **DAFTAR TABEL**

![](_page_14_Picture_143.jpeg)

![](_page_15_Picture_105.jpeg)

![](_page_16_Picture_93.jpeg)